# Catalan Numbers

Charlene Chu - October 27, 2017

# **Objective**

Construct a function *Poster[n, a list of methods]* to draw the poster representing the Catalan numbers.

#### Implementation

## Backbone

The following code constructs a list of diagonals for the triangulations. We will use this code to further construct the actual triangulations, trees, and non-associative words used to construct the poster.

```
ts[n_Integer] := ts[Range[0, n + 1]];
ts[{_, _}] = {ds[]};
ts[vs_List] := Module[{l, r, k, t1, t2, tds},
   Union @@ Table[
     l = ts[Prepend[vs[[k ;;]], vs[[1]]]];
     r = ts[vs[[2 ;; k]]];
     Flatten[Table[
        tds = Join[t1, t2];
        If[k > 3, AppendTo[tds, d[vs[[2]], vs[[k]]]]];
        If[k < Length[vs], AppendTo[tds, d[vs[[1]], vs[[k]]]]];
        tds,
        {t1, l}, {t2, r}
      ]],
      {k, 3, Length[vs]}
    ]
  ];
```
#### **Triangulations**

```
createTriangulation[t_ds, n_Integer] := Module{diags},
  diags = t /. ds[ls_{---}] \rightarrow Graphics[{ls}] /. d[i_{-}, j_{-}] \rightarrow Line[{i, j}] /.
     j_Integer \Rightarrow {Cos[\frac{2\pi j}{n+2}], Sin[\frac{2\pi j}{n+2} ;
  Graphics[Join[diags[[1]], {EdgeForm[Thickness[Medium]],
      Transparent, RegularPolygon[{1, 0}, n + 2]}]]
 1
```
# **Trees**

```
createTree[t_ds, n_Integer] := TreeForm
   \begin{bmatrix} d & [0, n+1] \end{bmatrix} (Times @@ t) \begin{bmatrix} \begin{bmatrix} \end{bmatrix} \end{bmatrix}j=0
                                             n
e[j, j + 1, p] //.
      e[i_-, j_-, t1_]e[j_-, k_-, t2_]d[i_-, k_+] \Rightarrow e[i, k, p[t1, t2]]VertexRenderingFunction → Inset[Text["●"], #] &
```
#### Non-associative Words

```
createSentence[t_ds, n_Integer] :=
 Lastd[0, n + 1] Times @@ t 
                               j=0
                               n
e[j, j + 1, FromLetterNumber[j + 1]] //.
   e[i_1, j_1, t1_]e[j_1, k_1, t2_]d[i_1, k_1] \rightarrow e[i, k, StringJoin["(", t1, t2, ")]]
```
# Final Product

```
Poster[n_Integer, methods_List] := Module[{temp},
  (* methods is a list of 3 elements that indicate whether or not to include
   each method: triangulations, trees, associative words, respectively *)
  temp = {};
  If[methods[[1]] == 1,
   temp = Append[temp, Table[createTriangulation[item, n], {item, ts[n]}]]];
  If[methods[[2]] == 1,
   temp = Append[temp, Table[createTree[item, n], {item, ts[n]}]]];
  If[methods[[3]] == 1,
   temp = Append[temp, Table[createSentence[item, n], {item, ts[n]}]]];
  GraphicsGrid[temp, Frame → All]
 ]
```
# Example

**Poster[3, {1, 1, 1}]**

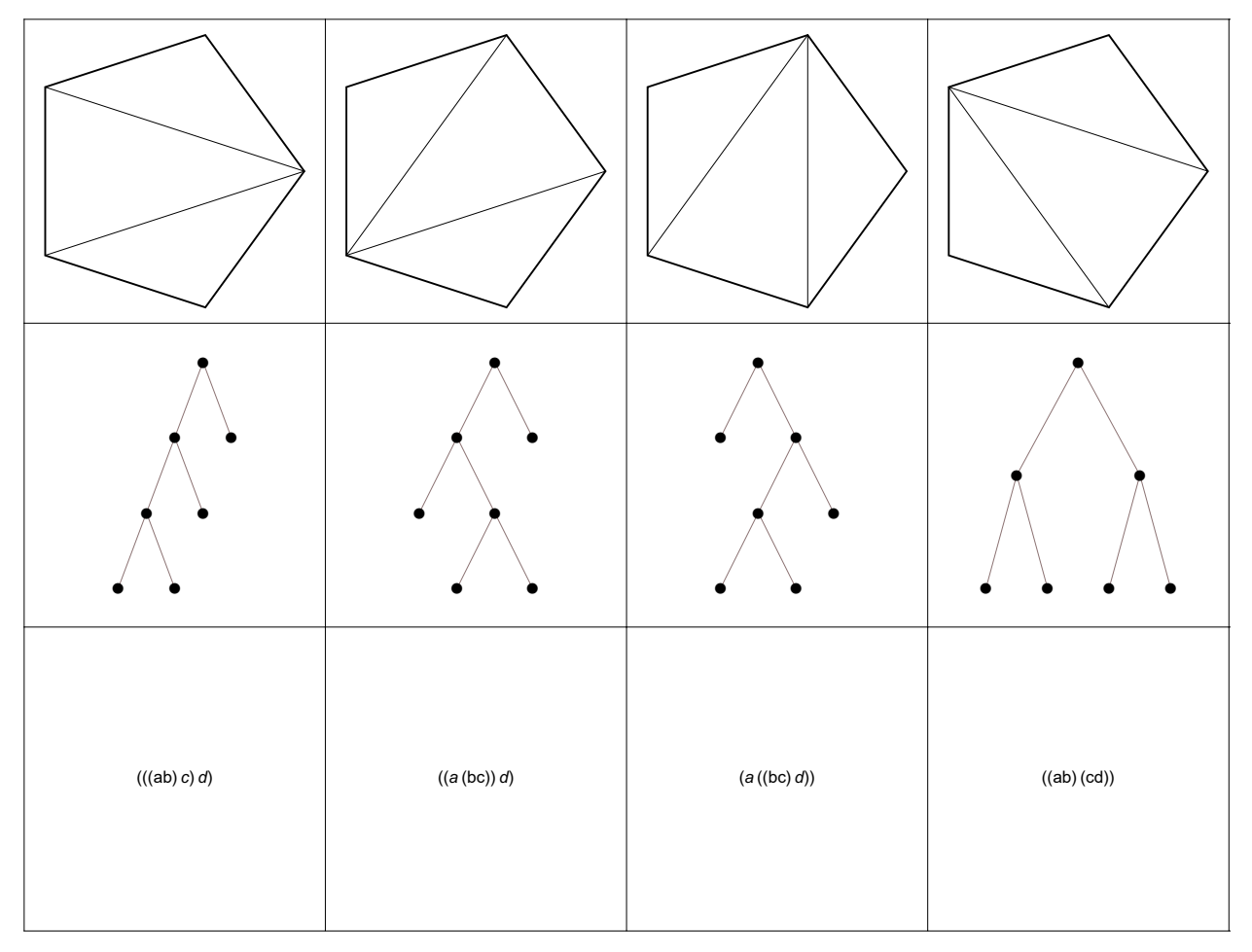